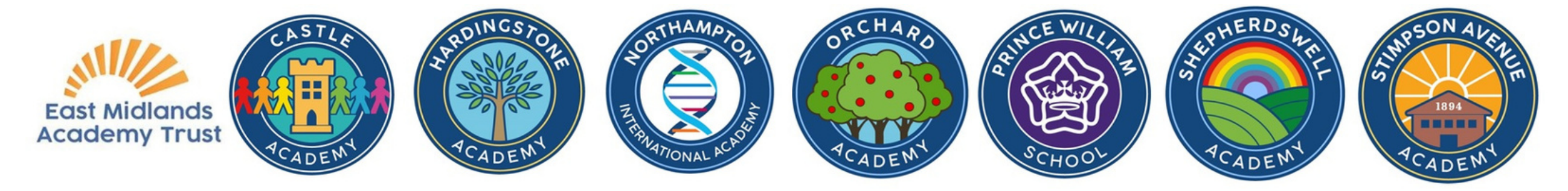

স্কুল থেকে ডকুমেন্ট অনুবানুবাদ করুন গুগল অনুবাদ অ্যাপ্লিকেশন ডাউনলোড করুন

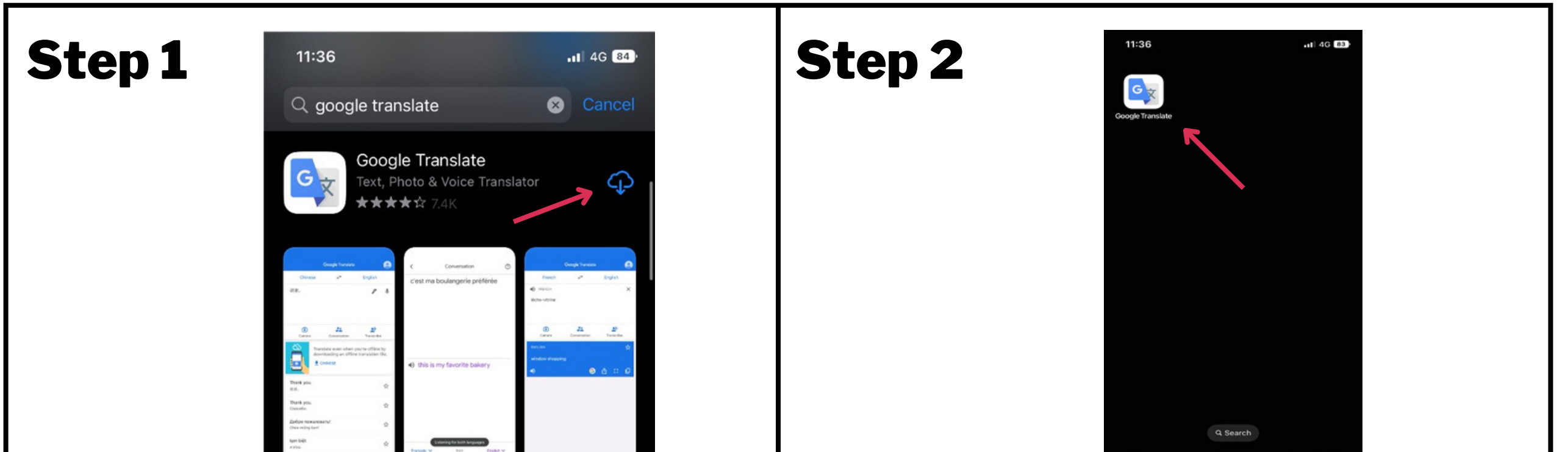

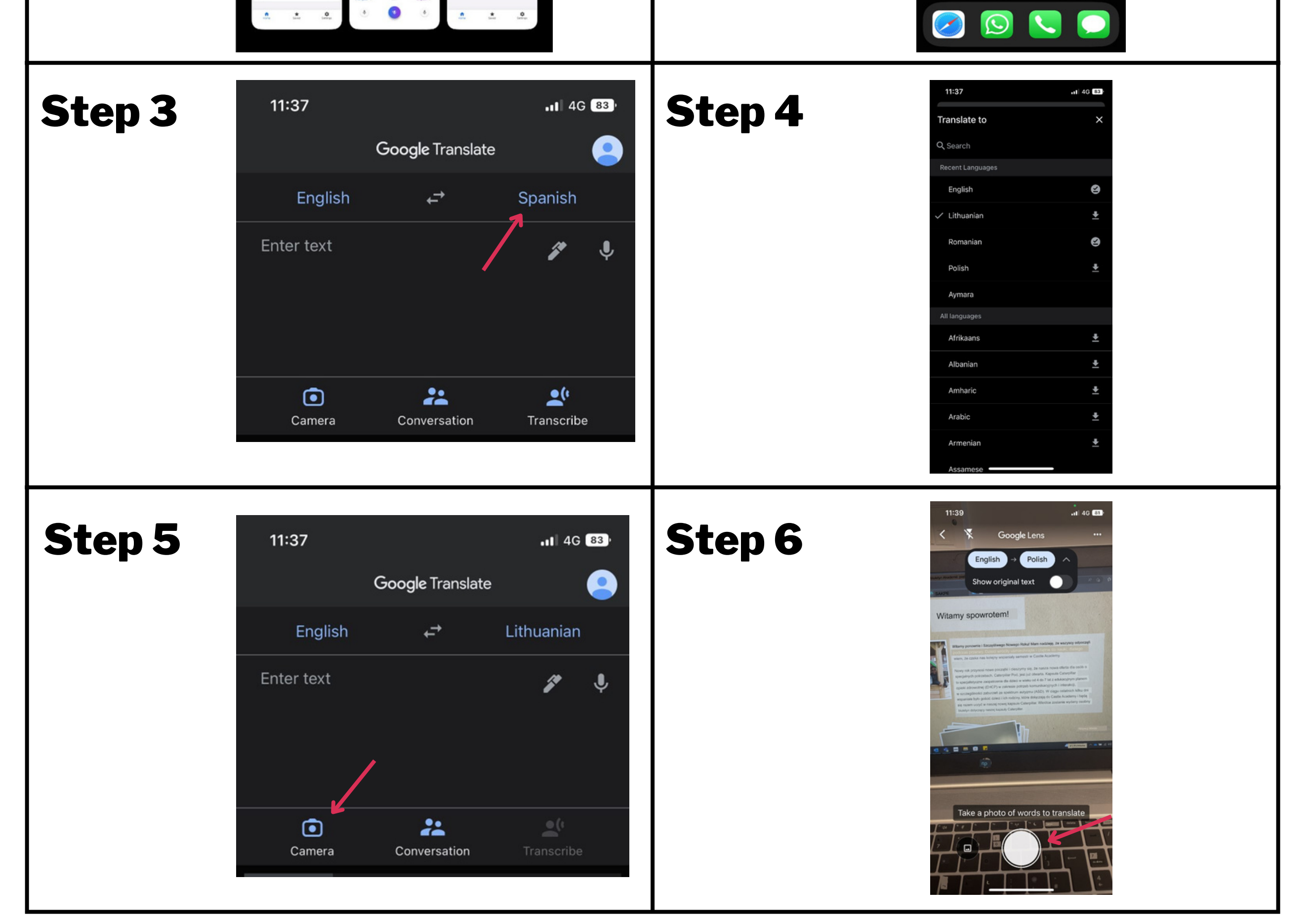